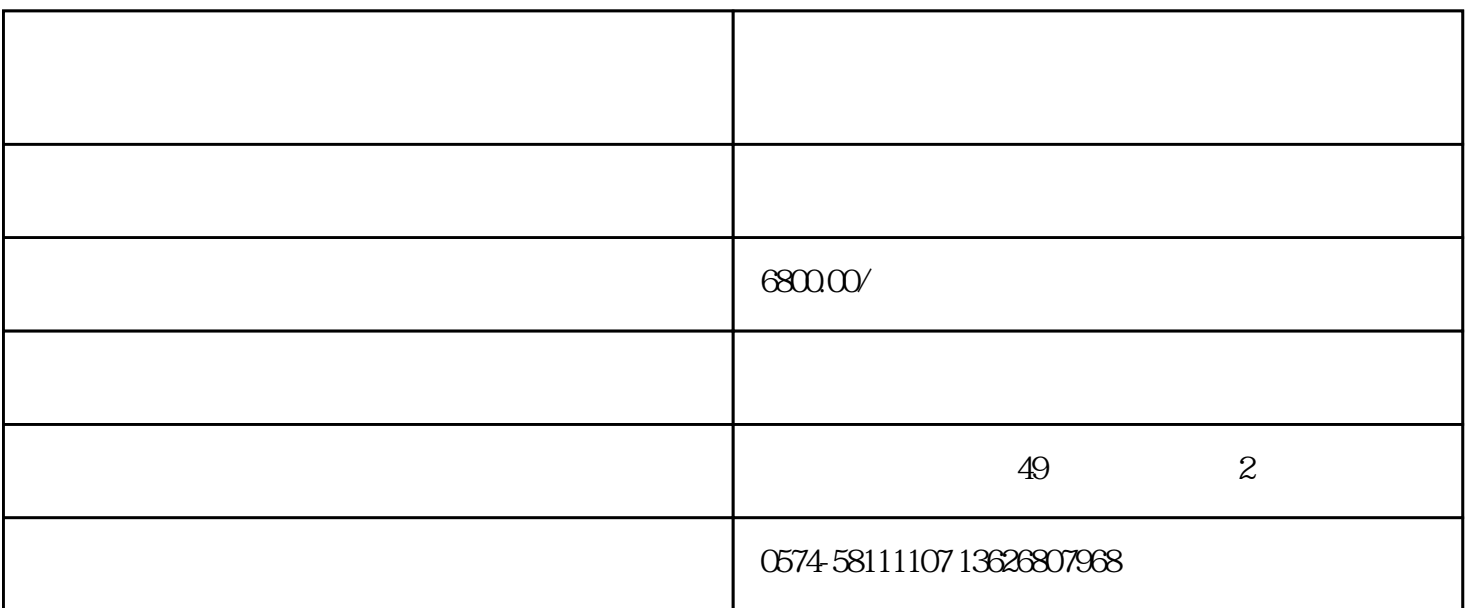

 $1.$  $2$ 布局:遵循"三分法"或"黄金比例"原则进行构图,将商品置于画面视觉焦点位置。展示商品多角度  $3$  $HDR$  $1$ , and the contract of  $\sim$  1. Snapseed VSCO 2  $2$ 

 $g$ aoji  $3$  $4$ 

 $5$